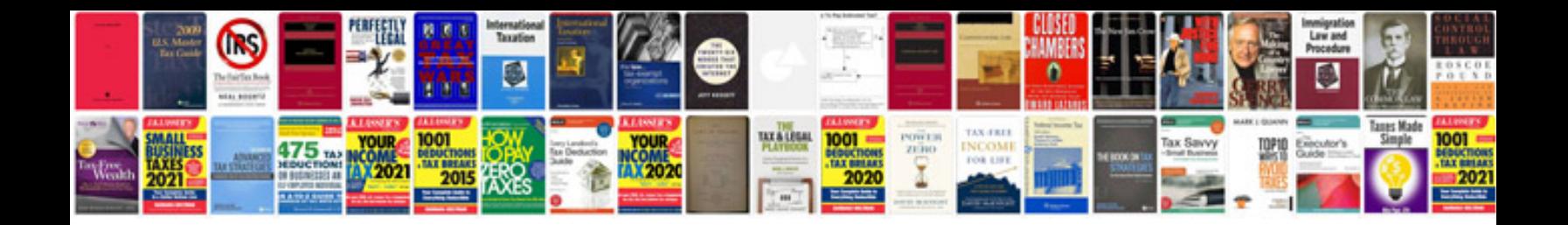

**Muscle manual**

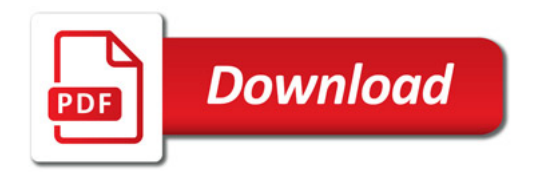

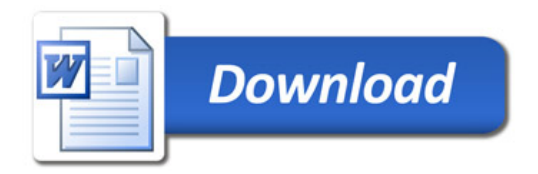